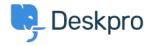

Bilgi tabanı > Deskpro Legacy > I'm having trouble deleting a table from a ticket reply

## I'm having trouble deleting a table from a ticket reply

Ben Henley - 2023-08-16 - Yorumlar (0) - Deskpro Legacy

## **Question:**

I pasted an HTML table into a ticket reply. When I try to delete it, the contents of the table are deleted, but the empty table remains. How do I get rid of it?

## **Answer:**

This is a limitation of the ticket reply editor. To remove the table completely, view the HTML source code for the reply using this control:

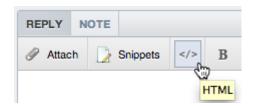

You will see a tag in the HTML. Delete it and everything following up to and including the closing tag.

| Etiketler |  |  |
|-----------|--|--|
| Delete    |  |  |
| editor    |  |  |
| reply     |  |  |
| table     |  |  |